# **XFW**:アドレス偽造に対応した

福田浩章*†,††* 山本喜一*†*

 $\text{LAN}$ 

 $IP$  MAC  $\mu$ 

 $IP$  MAC XFW Extensive Firewall

## **XFW: A System Implementation against Address Spoofing for Open Network Access Service**

Hiroaki Fukuda*†,††* and Yoshikazu Yamamoto*†*

Personal computers are getting much smaller and easier to carry about in these days. LAN sockets and Access Points of wireless network are being installed in public areas like hotels, airports and universities to provide network access methods for these computers. Howver it is easy to imagine that if everyone can access network without any authentications, there will be a lot of illegal accesses from these places. Therefore, we need a system that provides network connections for only computers that are used by authorized users and prevents malicious computers that spoof IP and/or MAC addresses. On the other hand, it is desirable that authorized users can access network with any computers they like.

In this paper, we propose a system called XFW (Extensive Firewall) that can distinguish authorized users and prevent illegal accesses from malicious computers by using only simple web browsers that are preinstalled in about all computers today. In addition, we report the implementation and result of XFW.

 $1.$ 

PDA 2

IP MAC

 $\rm LAN$ 

*†* 慶應義塾大学大学院理工学研究科開放環境科学専攻

Graduate School of Science for Open and Environmental Systems, Keio University

††<br>Keio University Information Technology Center

 $IP$  MAC

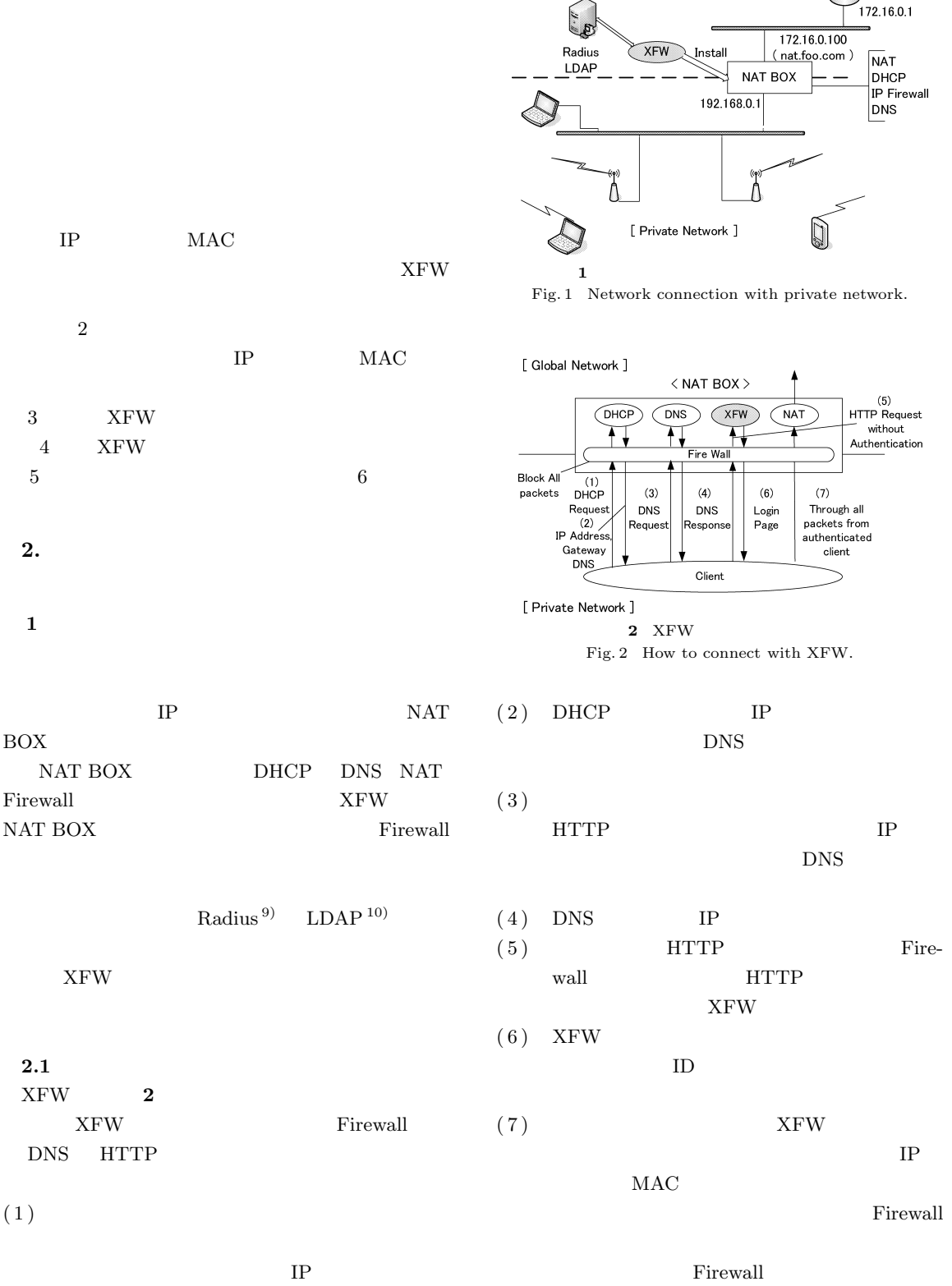

[ Global Network ]

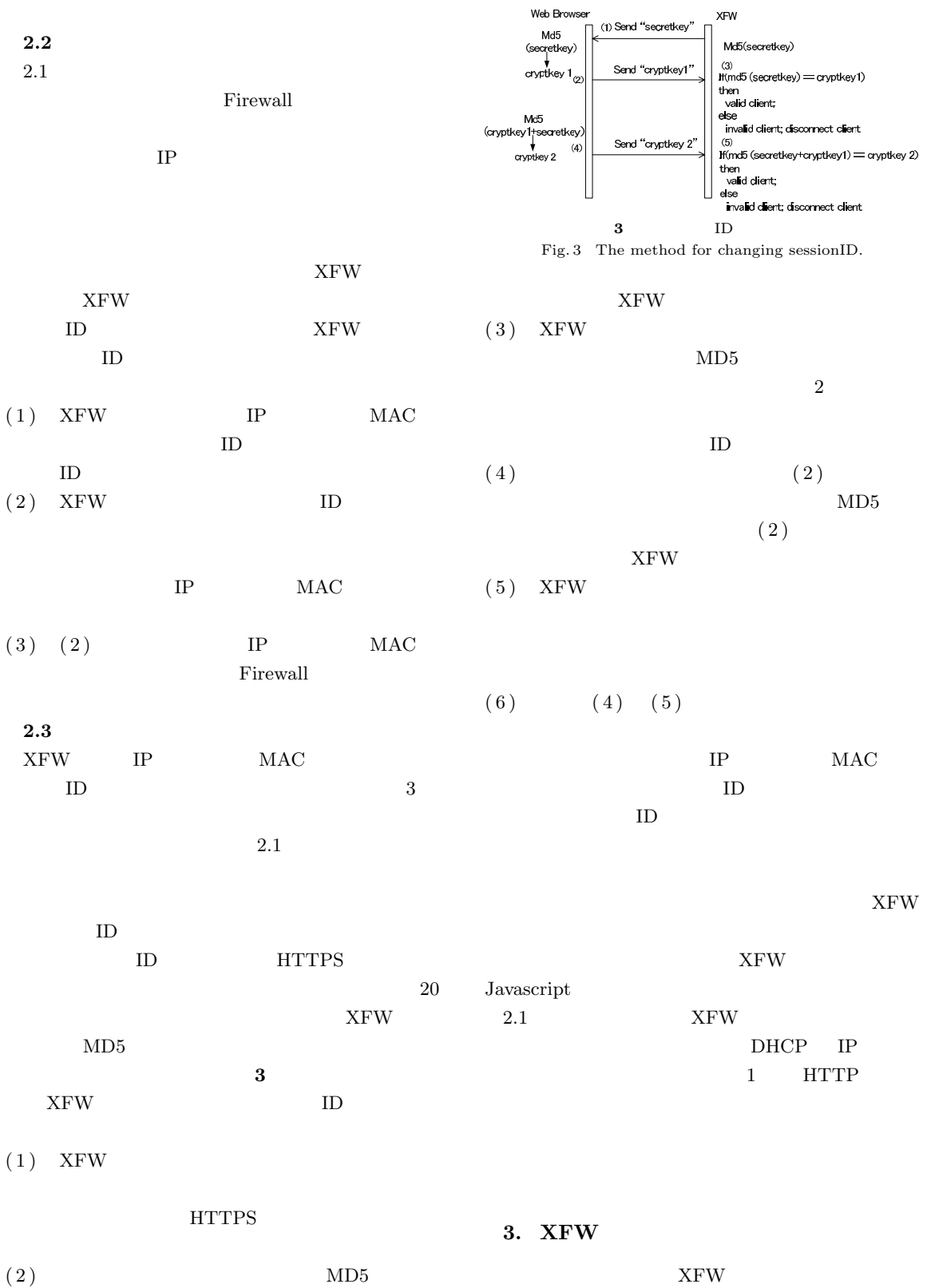

 $HTTP$ 

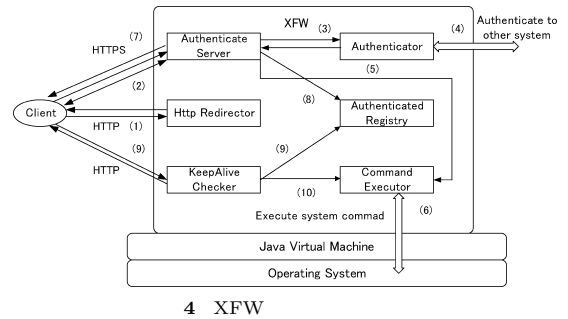

Fig. 4 Architecture of XFW.

XFW XFW

 $ID$ XFW

### **3.1 XFW**

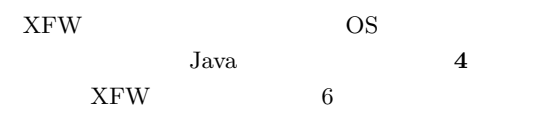

#### **3.1.1 HttpRedirector**

HttpRedirector HTTP Authenticate Server  $4(1)$  Firewall HTTP

#### **3.1.2 Authenticate Server**

HttpRedirector Authenticate Server Authenticate Server

# $4\quad (2)$

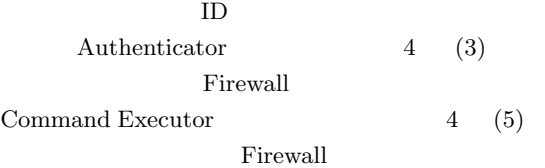

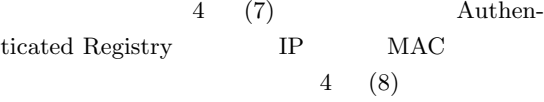

#### **3.1.3 Authenticator**

Authenticator

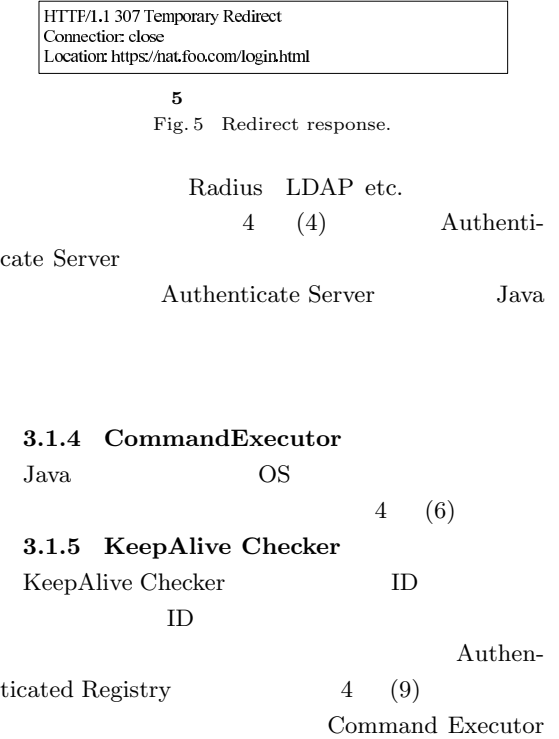

Authenticated Registry  $4 \t(10)$ Authenticated Registry  $ID$ 

#### **3.2** 認証処理

HttpRedirector Authenticate Server Authenticator

#### **3.2.1 HttpRedirector**

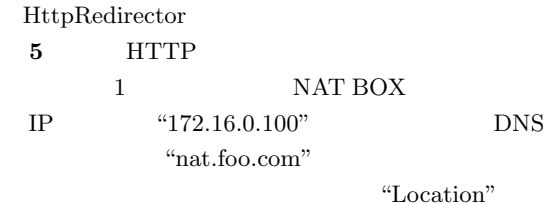

#### URL

**3.2.2** Authenticate Server HttpRedirector Authenticate Server

HTTP POST

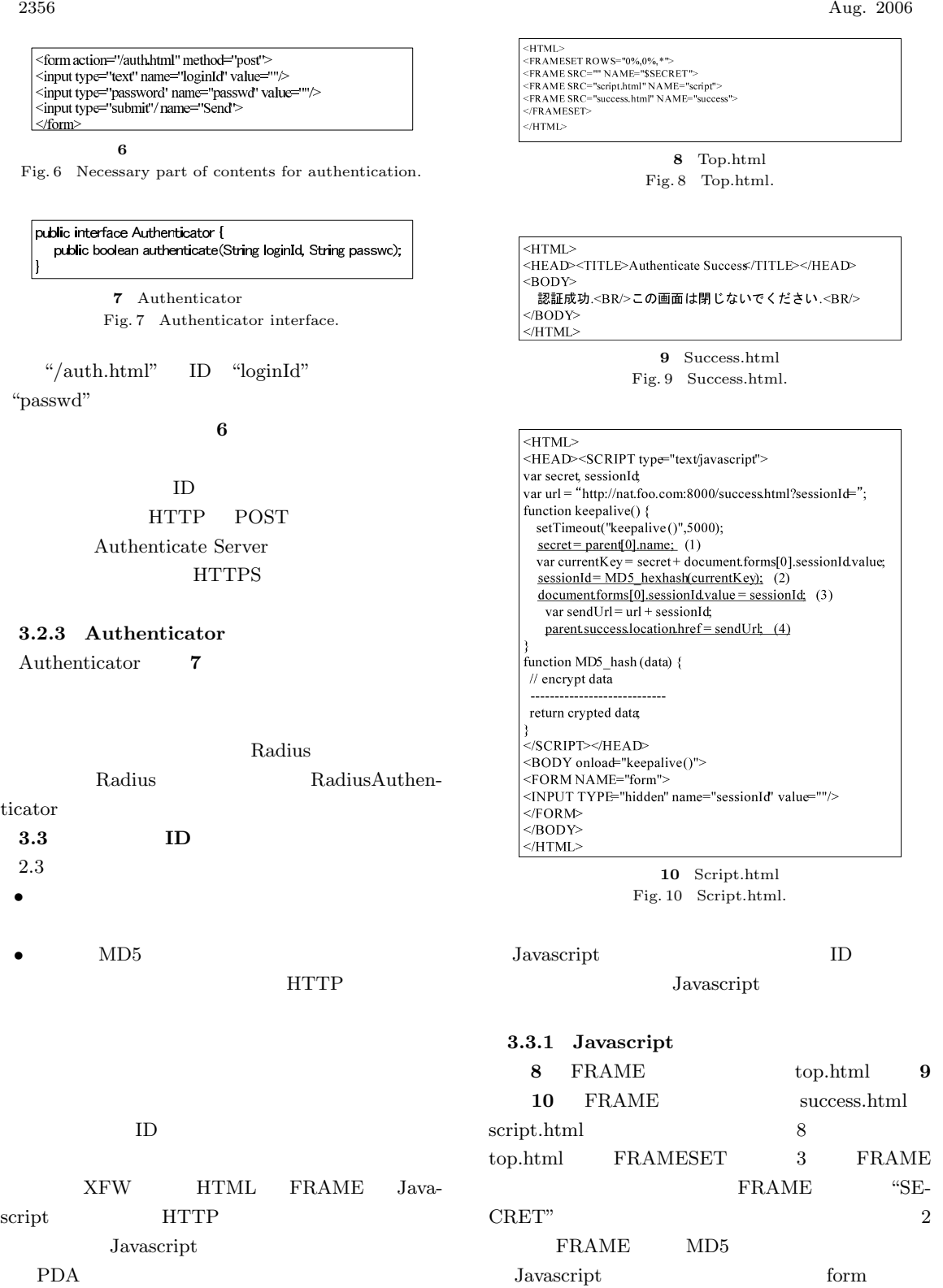

XFW

script.html "0%"

Javascript

#### Vol. 47 No. 8 XFW: 2357

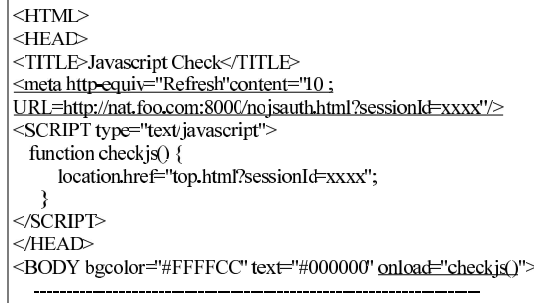

 $|\triangle$ /BODY>  $\le$ /HTML>

**3.3.2 Javascript** 

KeepAlive Checker

 $Javascript$ jscheck.html

XFW **11** jscheck.html

#### **11** Jscheck.html Fig. 11 Jscheck.html.

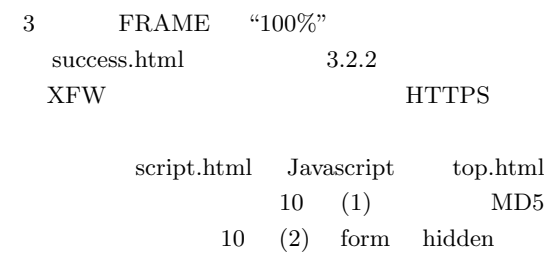

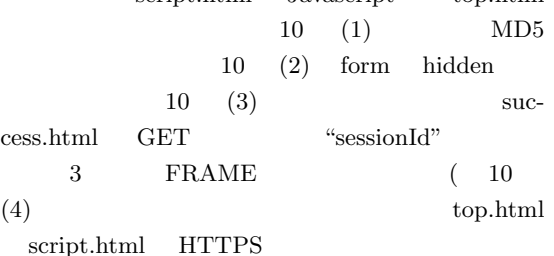

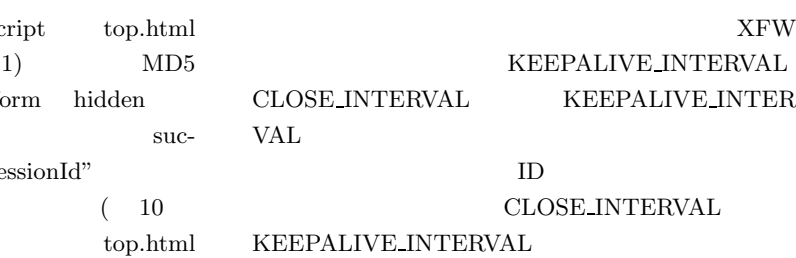

**4.** 運用と評価

EPALIVE INTERVAL KEEPALIVE INTER  $VAL$  $ID$ **DSE\_INTERVAL** 

## RADIUS INFO レス,キー,ポートをコロン(:)区切りにし,さらに

 $;$ Radius **Radius**  $XFW$ 

Javascrip onload  $11$  "checkjs()"  $3.3.1$  $ID$ Javascript  $\left\langle \right\rangle$ 

### 11  $\langle \text{meta}\rangle$ URL  $\Box$  $nojsauth.html$   $\langle meta \rangle$  $\left\langle \right\rangle$  $ID$

XFW 10 11 3.1.5 KeepAlive Checker nat.foo.com 8000

**4.1 XFW** XFW Web Application Stress Tool  $14$ ) Stress Tool

 $XFW$ 

 $ID$ 

 $10 \t100 \t10$   $10$ 

 $XFW$  and  $XFW$  $XFW$ 

# $XFW$

 $\mathbf{1}$ Table 1 Configurable parameters for administrator.

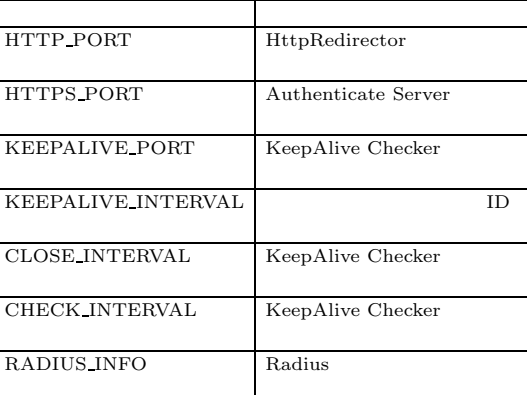

#### 3.3.3

l,

**1** XFW

**3**  $\blacksquare$ Table 3 Specification of the working server. CPU Pentium4 2.8 (GHz)

Table 4 Softwares for XFW. 実行に必要な設定項目 使用したソフトウェア Operating System Linux Fedra core3

**5** 大学での運用 Table 5 Working result in University.

**4** XFW

NAT iptables Firewall iptables<br>DHCP ISC-DH

Authenticate Server OpenRadius Java VM J2SDK-1.4.2 08

 $1$  (Gbyte)  $g$ lobal  $1,000$  (Mbps)  $private$  1,000 (Mbps)

DHCP ISC-DHCP

415

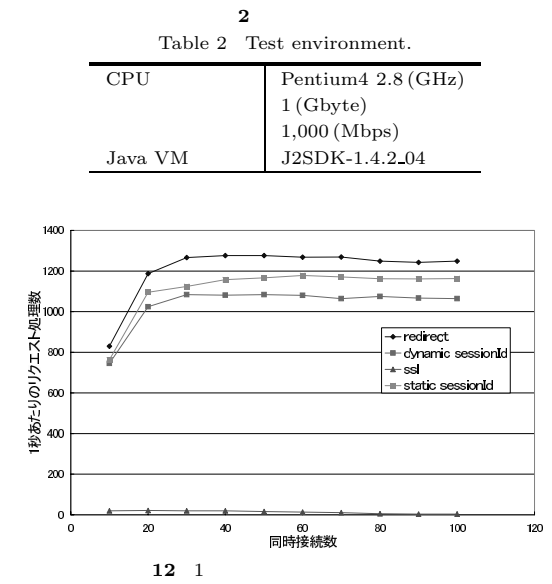

Fig. 12 The number of processed requests for 1 second.

 $1 \hspace{3.9cm}{\rm XFW}$ 

 $XFW$  1

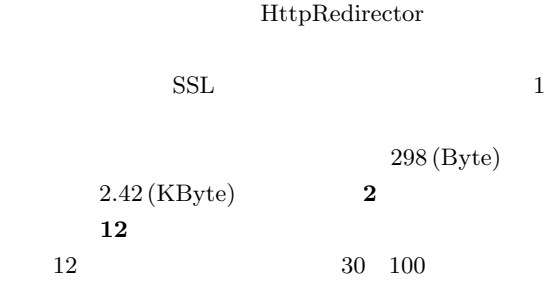

1,260<br>Javascript ID  $1,160$  $1,070$  ID  $10\%$  $15\%$  $10 \hspace{1.5cm} \text{ID}$ 10,000  $40$  $20 \hspace{1.5cm} 50$  $100$  $4$ 

 $SSL$  $1$ 

 $71$ 

|              |                    |    | XFW         |                         |
|--------------|--------------------|----|-------------|-------------------------|
| 4.2          |                    |    |             |                         |
|              | 3                  |    |             | $\overline{\mathbf{4}}$ |
| <b>OS</b>    |                    |    | ${\rm XFW}$ |                         |
|              | Windows MacOS Unix |    |             | OS                      |
|              |                    |    |             |                         |
|              | 1                  |    |             |                         |
| $\mathbf{1}$ |                    |    |             |                         |
|              | $\mathbf{5}$       |    |             |                         |
| <b>XFW</b>   |                    |    |             |                         |
|              | ID                 |    | IP          | MAC                     |
|              |                    |    | iptables    |                         |
|              |                    |    |             |                         |
| 4.3          |                    |    |             |                         |
|              |                    |    |             |                         |
|              | <b>XFW</b>         |    |             | <b>XFW</b>              |
|              |                    |    |             |                         |
| 4.3.1        |                    |    |             |                         |
| ${\rm XFW}$  | IP                 |    | MAC         |                         |
|              |                    | ID |             |                         |
|              |                    | IP | MAC         |                         |
|              |                    |    |             |                         |

 $IP$ 

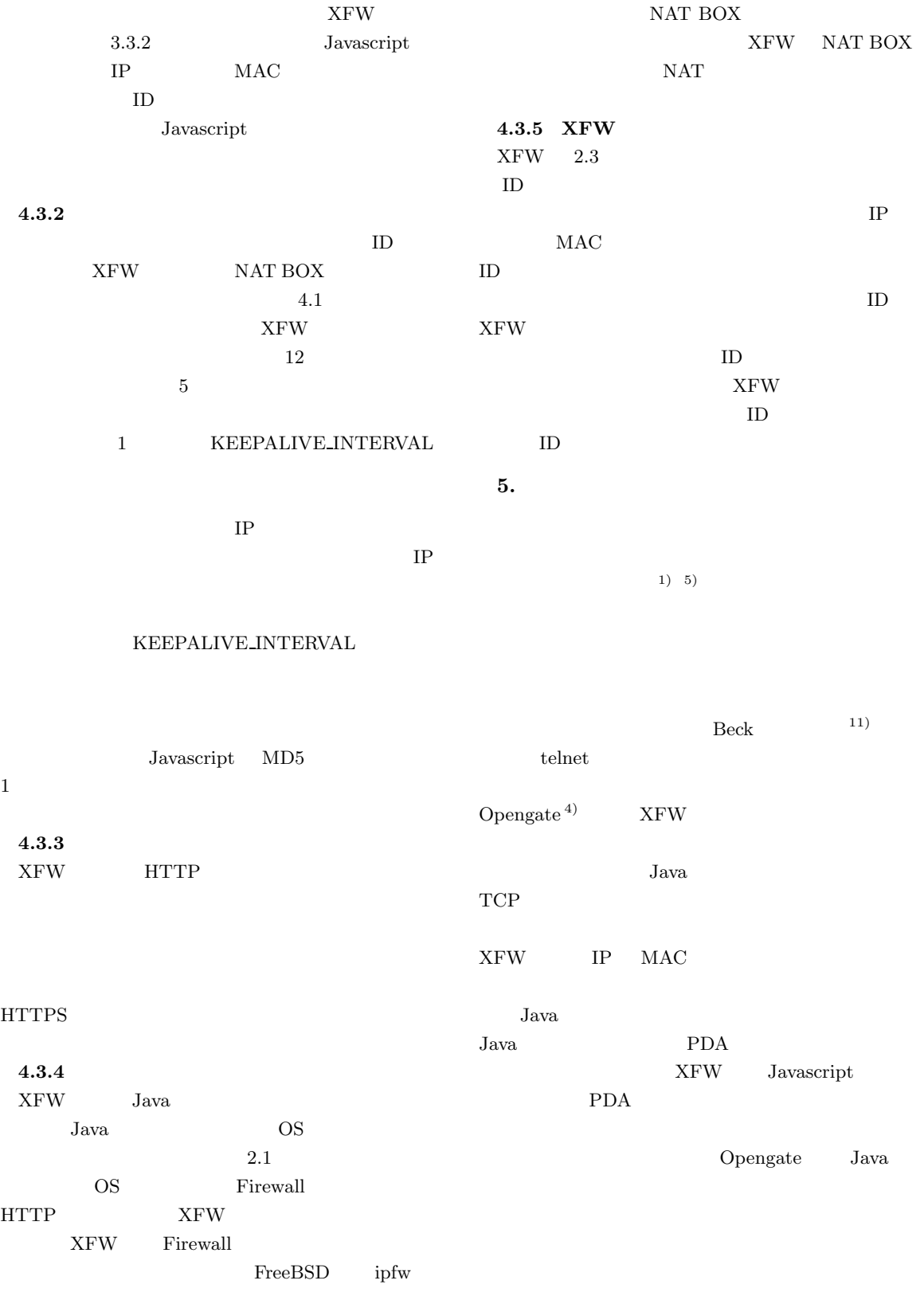

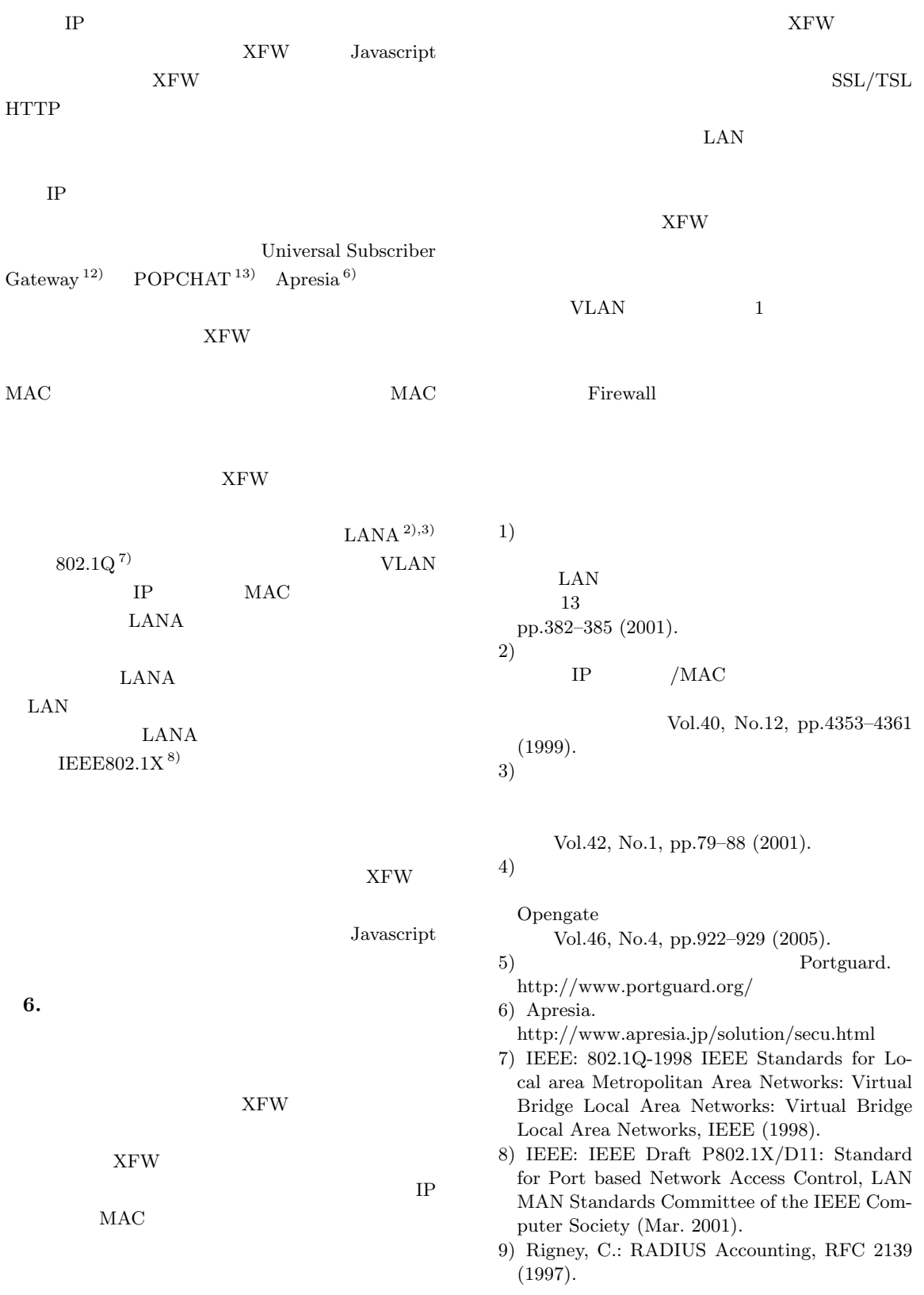

- 10) Yeong, Y., Howes, T. and Kille, S.: Lightweight directory access protocol, RFC 1777 (Mar. 1995).
- 11) Beck, R.: Dealing with Public Ethernet Jacks-Switches, Gateways, and Authentication, *Proc. 13th System Administration Conference* (*LISA'99*), pp.149–154 (1999).
- 12) Universal Subscriber Gateway. http://www.nomadix.com/products/usg.asp
- 13) POPCHAT. http://www.popchat.jp/
- 14) Web Application Stress Tool. http://www.microsoft.com/technet /itsolutions/intranet/download/webstress.asp

 $($  17 11 25  $)$  $(18 \t 6 \t 1)$ 

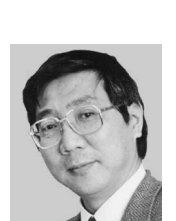

1998

1969

1987

ACM IEEE